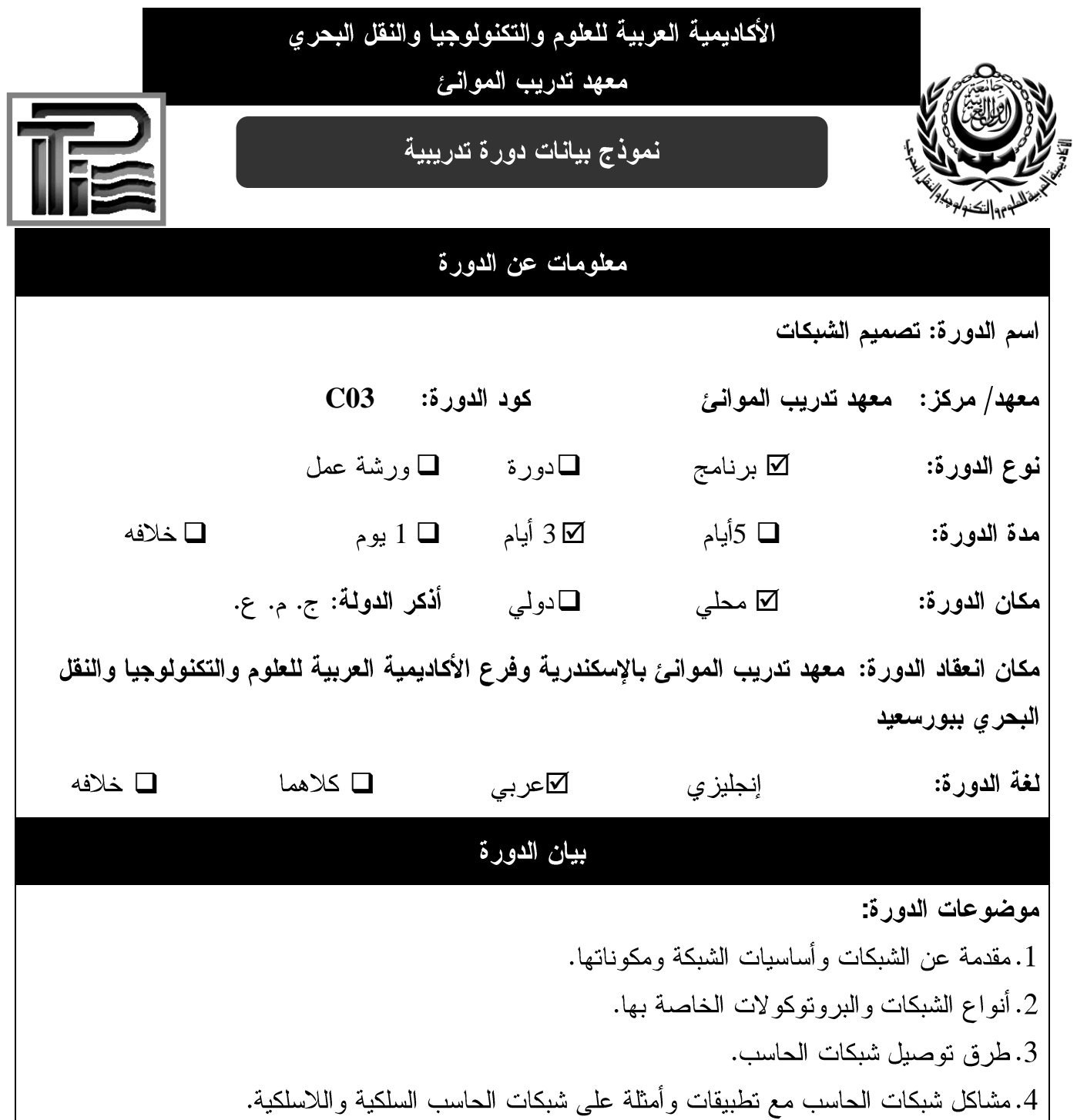

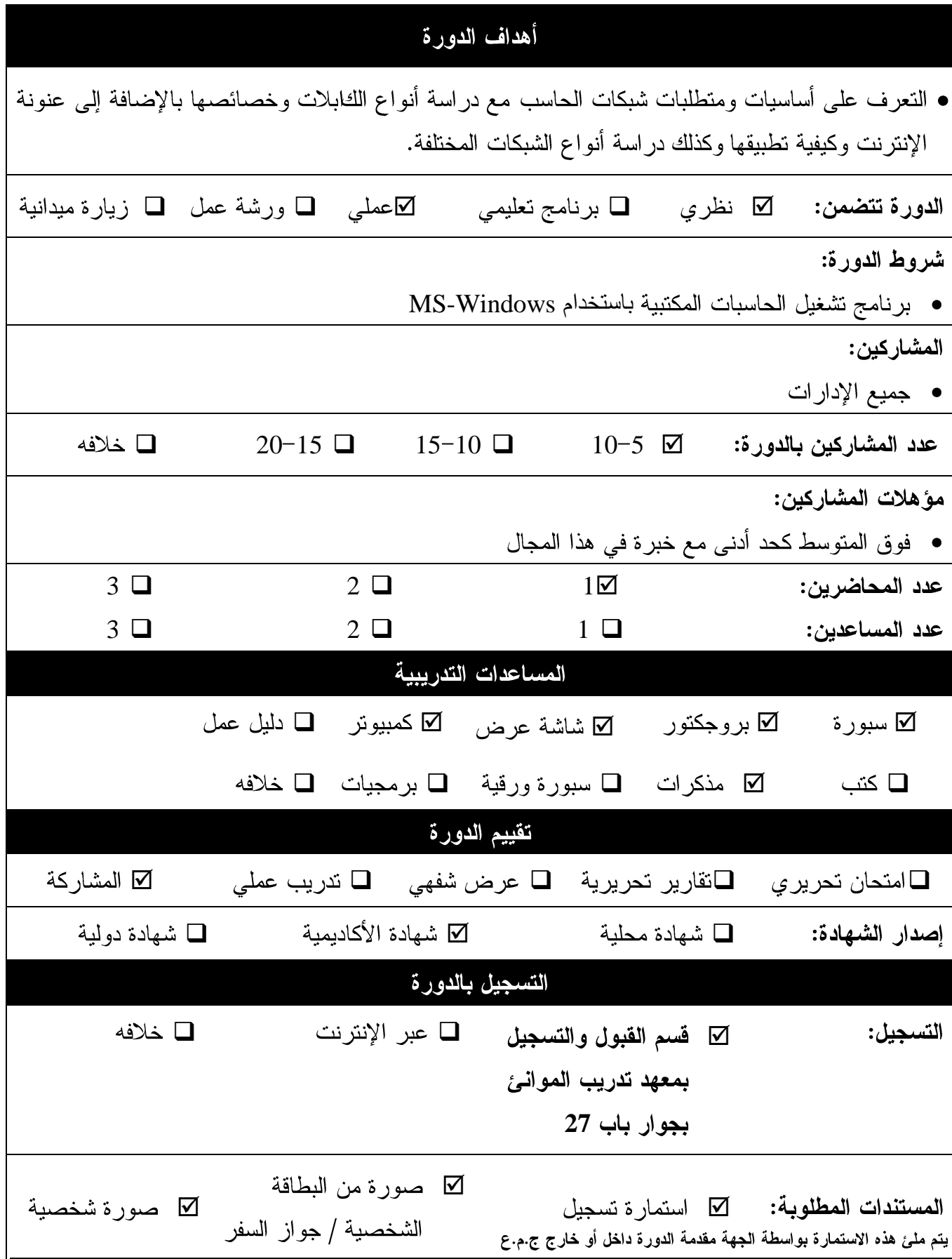

يتم ملئ هذه الاستمارة بواسطة الجهة مقدمة الدورة داخل أو خارج ج.م.ع